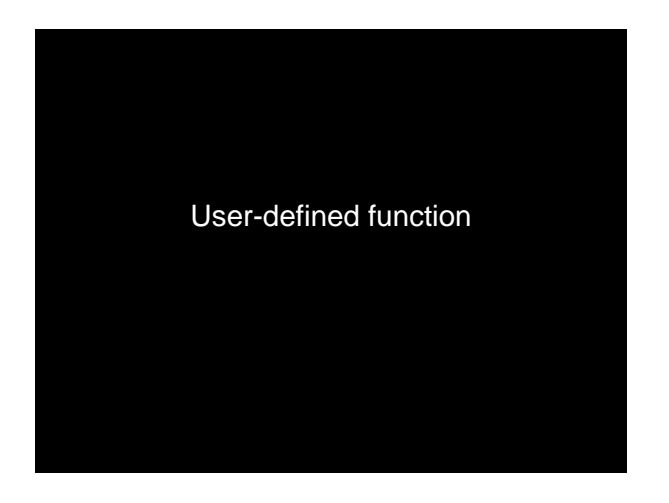

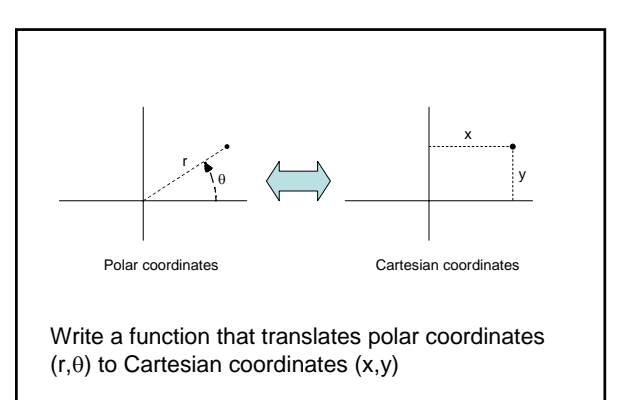

**function [x, y] = polar2xy(r,theta) % Convert polar coordinates (r,theta) to % Cartesian coordinates (x,y). % theta is in degrees.**

**rads= theta\*pi/180; % radian x= r\*cos(rads); y= r\*sin(rads);**

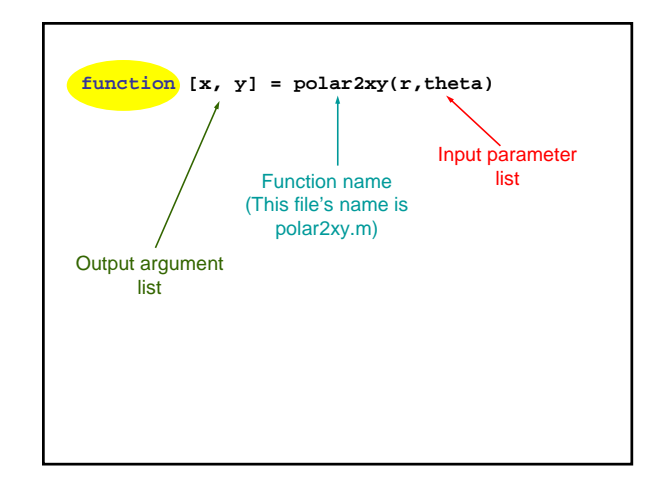

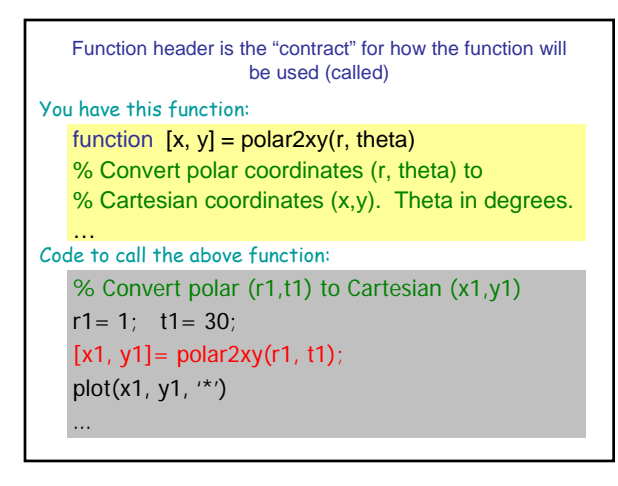

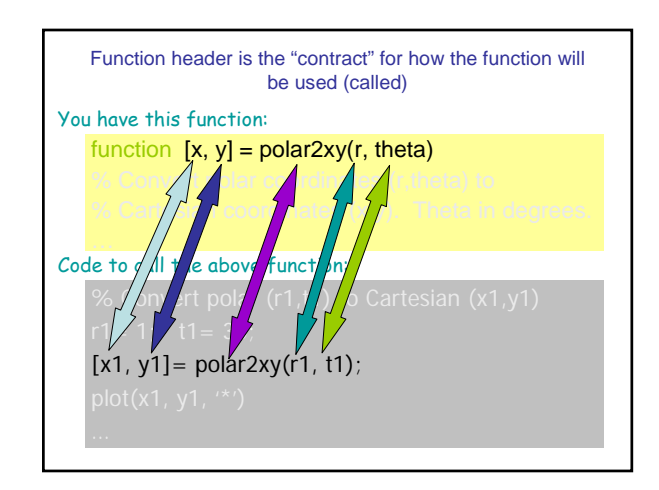

## General form of a user-defined function

**function** [*out1*, *out2*, …]= *functionName* (*in1*, *in2*, …)

- % *1-line comment to describe the function*
- % *Additional description of function*

*Executable code that at some point assigns values to output arguments out1, out2, …*

## In the function's memory space:

- *in1*, *in2*, … are defined when the function begins execution. Variables *in1*, *in2*, … hold the function *arguments* (values) specified when the function is invoked (called).
- *out1*, *out2*, … are not defined until the executable code in the function assigns values to them.

## Comments in functions

- The block of comments immediately below the function header is printed whenever a user types **help** *functionName* in the Command Window
- The 1<sup>st</sup> line of this comment block is searched whenever a user types **lookfor** *someWord* at the Command Window
- $\Box$  Every function should have a comment block immediately below the function header:
	- $-1$ <sup>st</sup> line succinctly describes what the function does
	- Additional lines for more detail, if necessary

## Subfunction—"helper function"

- There can be more than one function in an M-file
- top function is the main function and corresponds to the name of the file
- remaining functions are subfunctions, accessible only by the top function
- Each (sub)function in the file begins with a function header